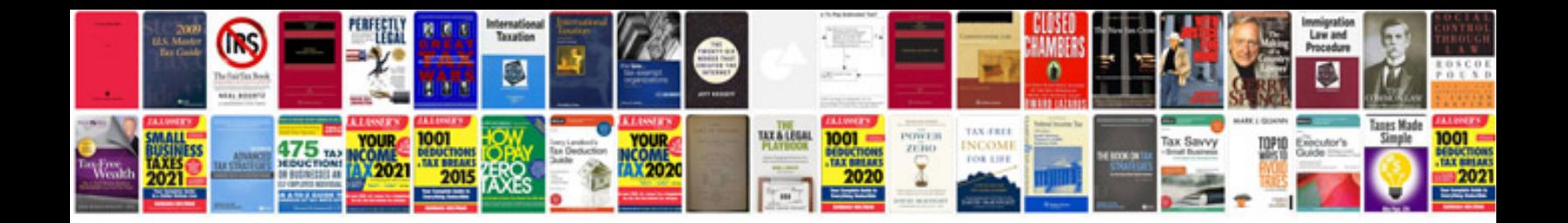

**Distribution transformer**

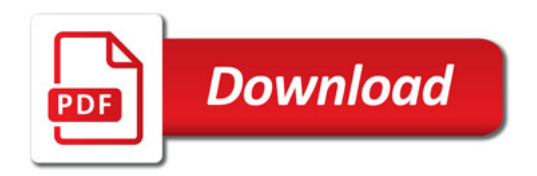

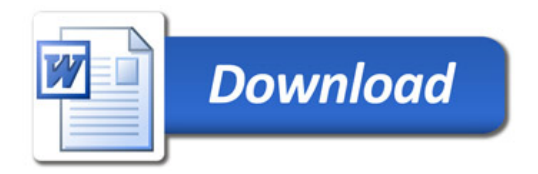